# **Using Software to Collect Data Electronically for the Economic Census**

# **Amy E. Anderson U.S. Census Bureau**

## **Outline**

- **Background**
	- **What is the Economic Census?**
	- **The software**
- **Research**
	- **Timeline**
	- **Findings**
- **Challenges for the future**

# **What is an Economic Census?**

- **Largest collection of economic data from establishments in the U.S.**
- **Collected every 5 years**
- **Modes: Paper or electronic**
- **Main use is for the Gross Domestic Product (GDP)**
- **Includes over 600 form types based on industry classification**

## **The Software**

- **Name: Surveyor**
- **Windows based application**
- **Downloadable** 
	- **Internet**
	- **CD (when requested)**
- **Also used to collect 3 surveys**
	- **Report of Organization (estab based)**
	- **Annual Survey of Manufactures (estab based)**
	- **Research and Development Survey (R&D)**
		- **Company based**
		- **Moving to a Web Application in the future**

## **Other electronic reporting options**

## **Census Taker = Web Application**

- **1. Manufacturers' Shipments, Inventories, and Order (M3) Survey (monthly)**
- **2. Quarterly Financial Report (QFR)**
- **3. Quarterly Services Survey (QSS)**
- **4. Annual Retail Trade Survey (ARTS)**
- **5. Annual Trade Survey (ATS)**

### **3 additional surveys in 2007**

# **Surveyor Screens**

### **Welcome Screen (page 2 in handout)**

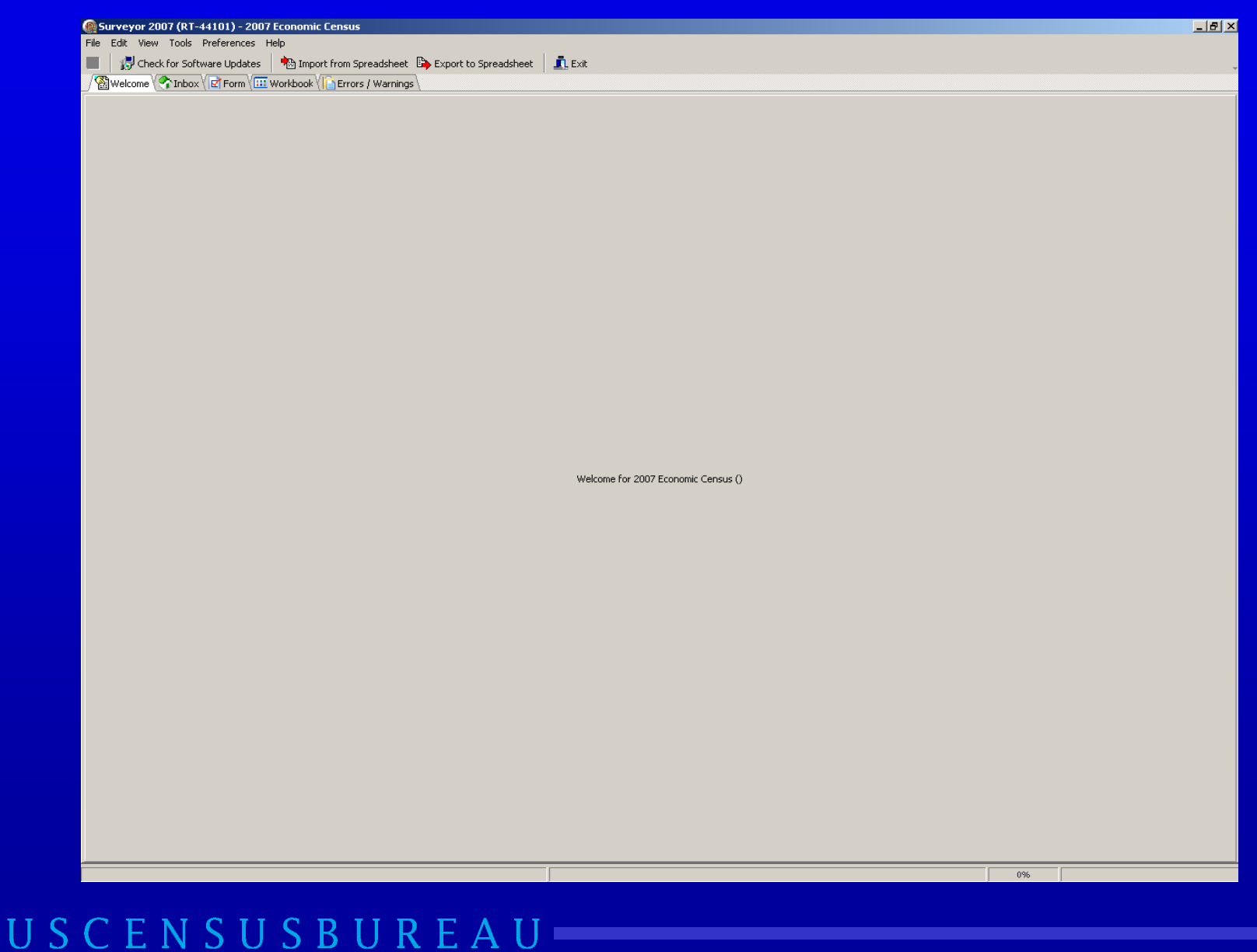

### **Inbox View (page 3 in handout)**

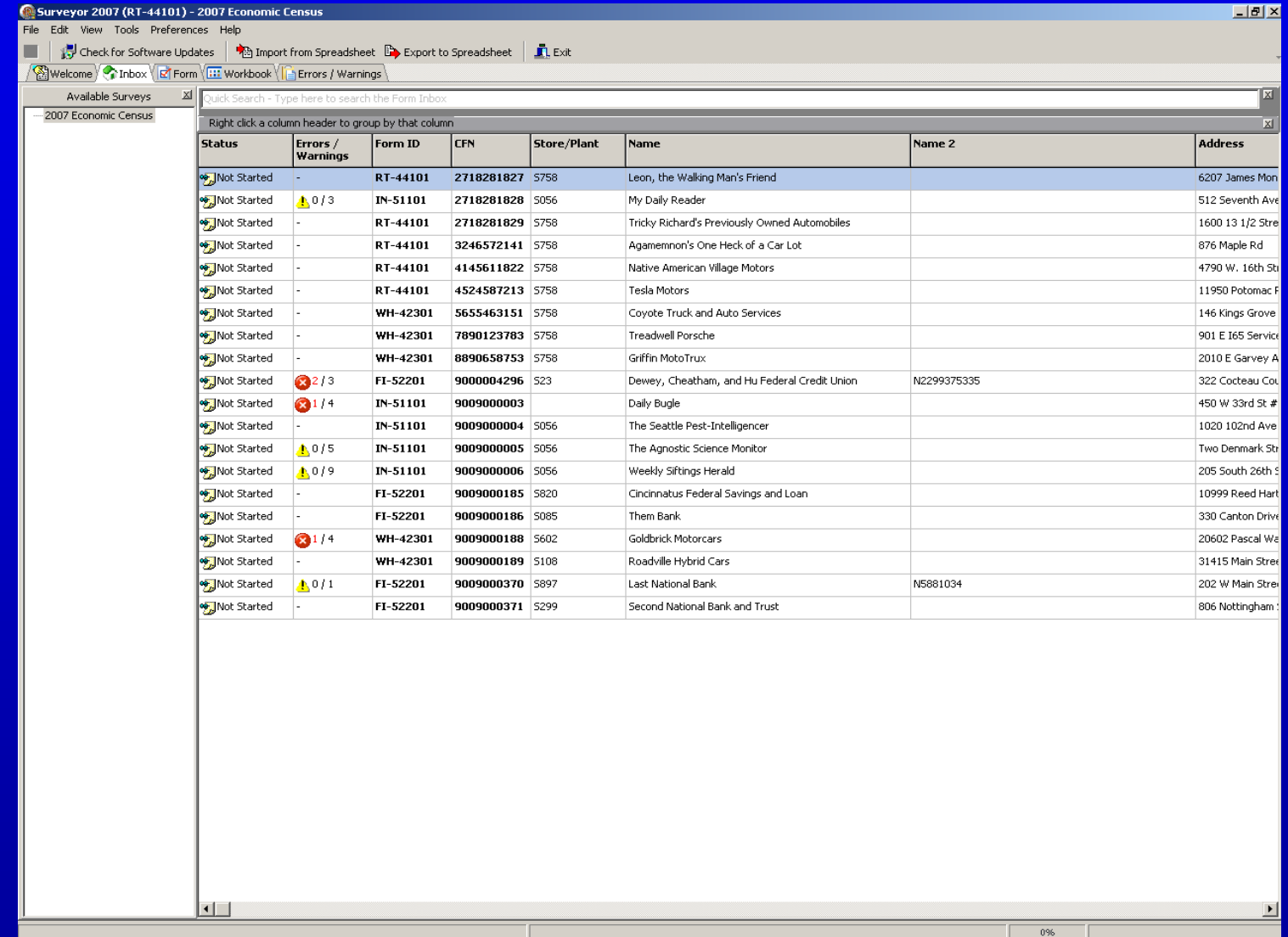

### **Form View (page 4 in handout)**

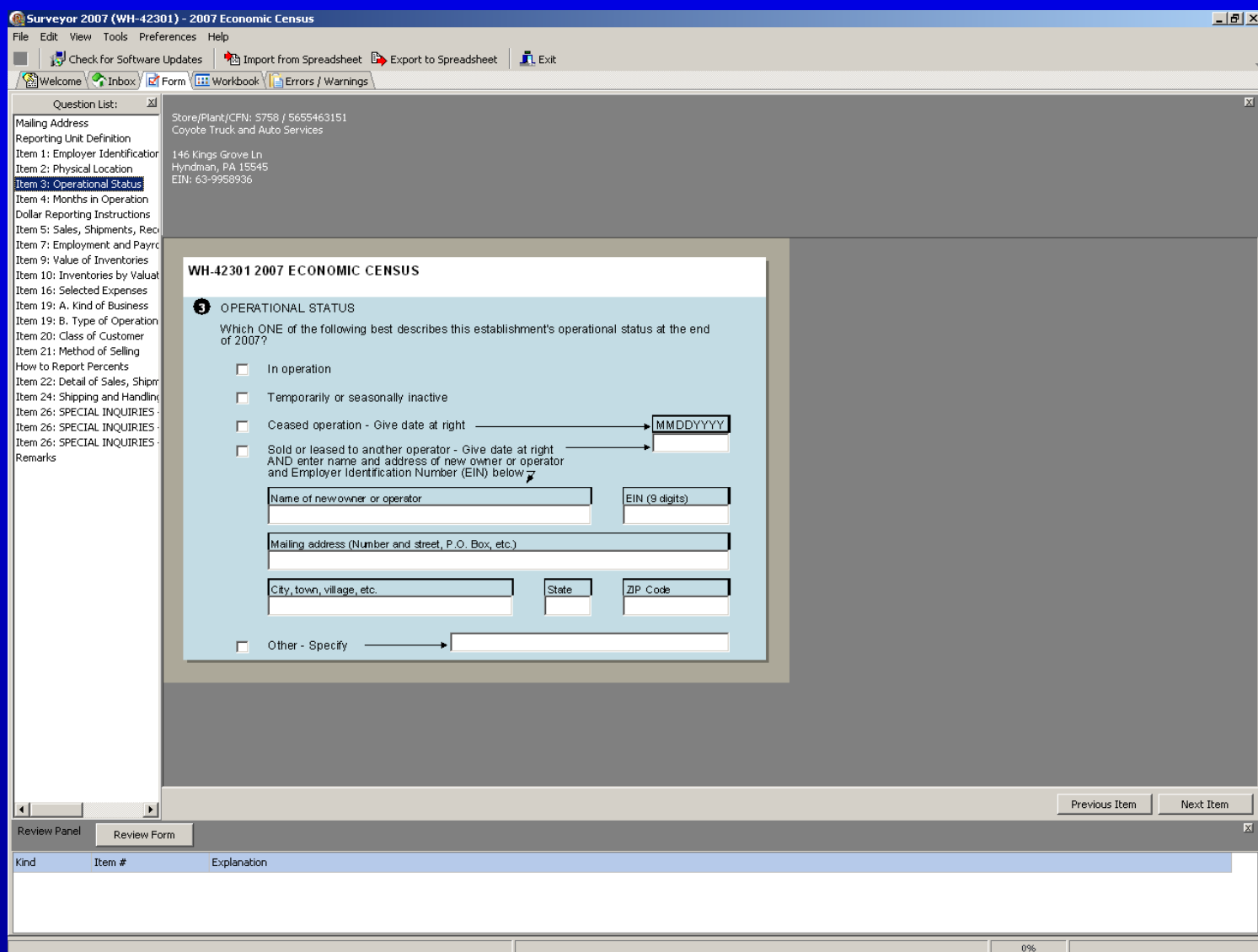

### **Workbook View (page 5 in handout)**

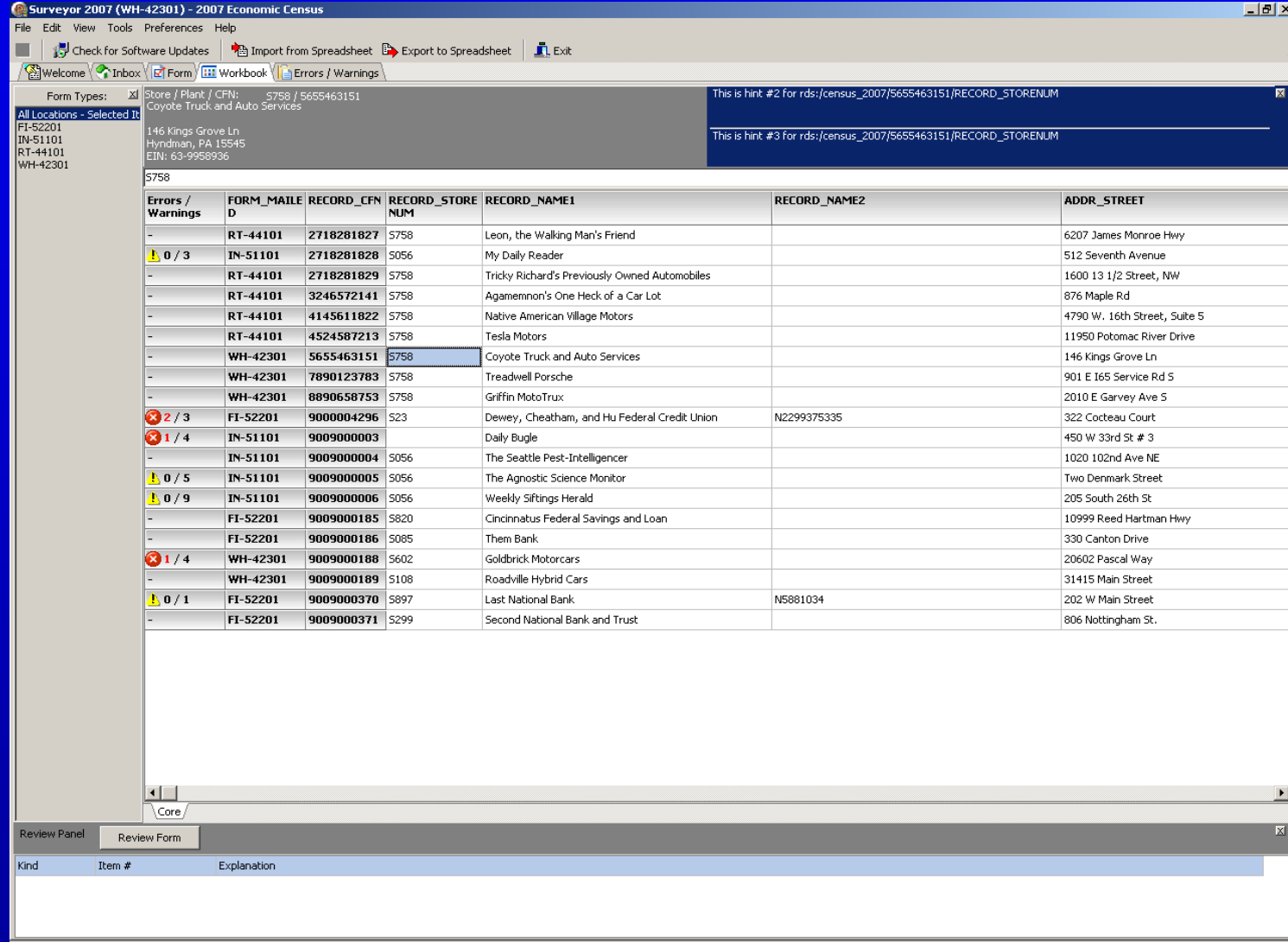

**USCENSUSBUREAU** 

 $0\%$ 

### **Errors and Warnings View (page 6 in handout)**

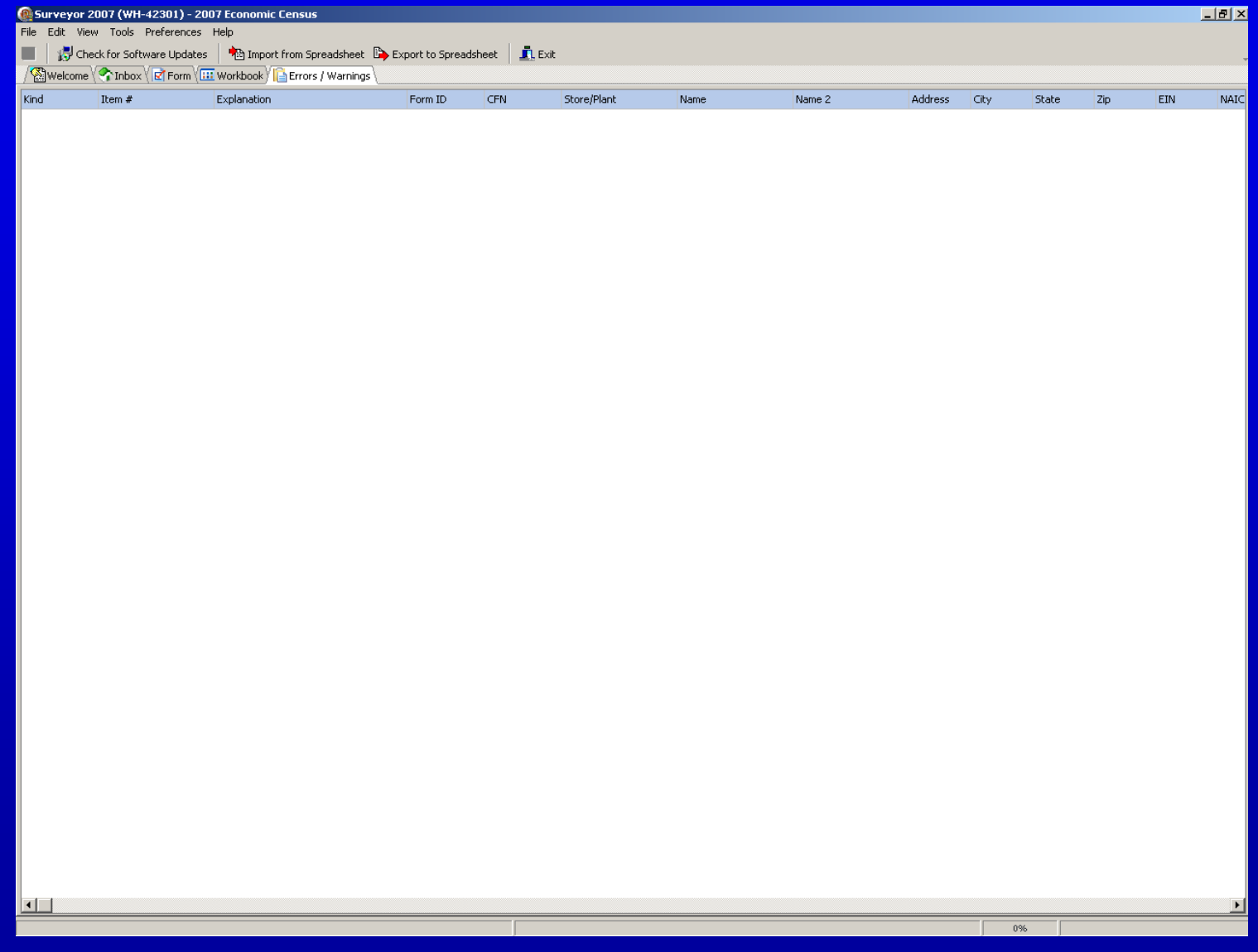

## **The Software – additional functionality**

### • **Exporting & Importing**

- **Exporting**
	- **The software creates a spreadsheet containing location addresses and whatever data is within the software at the time of exporting**
		- **Columns per data field**
		- **Row per establishment**
	- **Exporting per form type**
- **Importing**
	- **The software "imports" the spreadsheet back in**

## **Outline**

### • **Background**

- **What is the Economic Census?**
- **The software**

### • **Research**

- **Timeline** – **Findings**
- **Challenges for the future**

## **Research Timeline**

- **Early 2003 – Observational visits** – **2002 Economic Census**
- **Late 2003 – Debriefing interviews**
- **2004 / 2005 – Requirements gathering** – **In preparation for 2007 Economic Census**
- **2006 – Usability testing**
	- **Software prototype**

## **Research Findings**

• **Response Process Findings (Requirements gathering)** • **Use of Spreadsheets (Requirements gathering)** • **Major Design Changes (Usability testing)**

## **Response Process Findings**

- **Task Analysis**
	- **How did you gather the data?**
	- **How are you searching your records?**
	- **Who did you work with? How?**
	- **How does the software assist/hinder with these tasks?**
- **Evaluate the software against the tasks that R's were doing**
- **Results of that analysis assisted in the create prototypes that R's then critiqued**

## **Response Process Findings**

- **Respondent Roles**
	- **Coordinators**
		- **Sends the actual instrument (form, software, or spreadsheets) to an LDP** 
			- **LDP (Local Data Provider): A data provider within the company who is not the "official" contact.**

### – **Compilers**

• **Simply request the data from an LDP within the company and complete the paper or electronic form themselves**

## **Response Process Findings**

• **Respondent Roles cont.**

### – **Gatherers**

• **Complete the data requested** *without* **and LDP**

– **Receive, Complete, Submit**

### – **Multiple Roles**

• **Gatherer and coordinator/complier**

– **Respondents who have access to a subset of the data, but must go to LDPs for the remainder**

## **Use of Spreadsheets**

• **Spreadsheets used to:**  – **Consolidate data** – **Gather data** – **Compare data** – **Verify data**

**Spreadsheets used to: Consolidate Data**

– **Few respondents had access to all of the necessary data to complete an economic census form** 

– **Data was often gathered in pieces and then merged together onto one consolidated spreadsheet**

## **Spreadsheets used to: Gather Data**

- **Coordinators used the spreadsheet to gather data from their LDP**
	- **Send an entire exported spreadsheet to an LDP**
		- **"fill in the applicable piece"**
	- **Send applicable spreadsheet pieces to their LDPs**

## **Spreadsheets used to: Compare Data**

- **Respondents were comparing our list of establishments to their list of establishments**
	- **Identify newly closed or opened locations**
	- **Mis-matches due to typographical differences**

**Spreadsheets used to: Verify Data**

– **Compare reported data to aggregate company totals available in balance sheets and income statements and verify that the data was correct (or within a reasonable tolerance)**

## **Research Findings**

- **Response Process Findings**
- **Use of Spreadsheets**
- **Major Design Changes**

# **Design Change #1**

**New Screens were added** – **Workbook View**

### **Workbook View (page 5 in handout)**

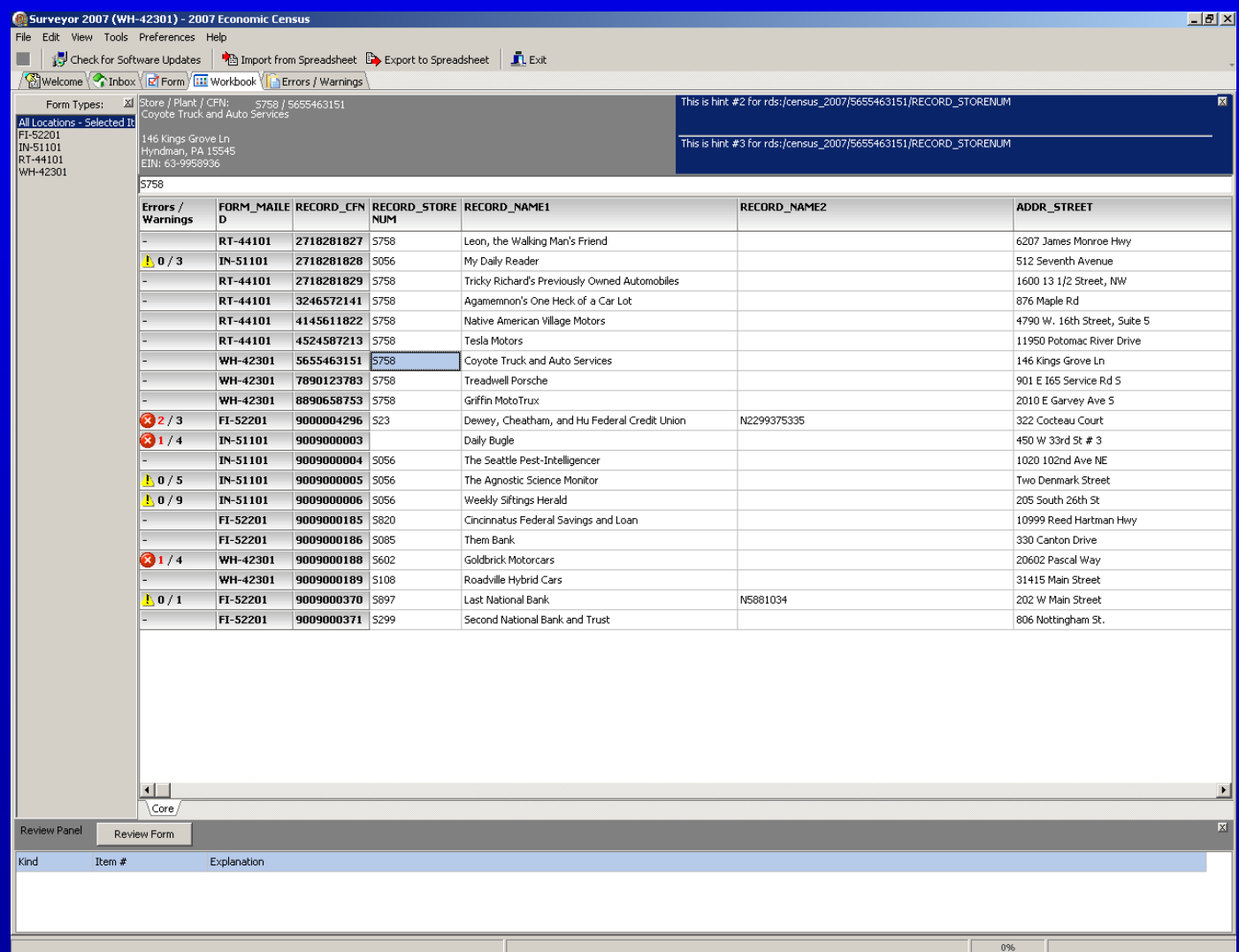

# **Design Change #1**

### **New Screens were added**

- **Workbook View**
	- **Respondents wanted a correctable "quick view" of their data**
	- **Very well received by respondents**
		- **Large companies** 
			- » **"eyeball" their imported data**
			- » **quick data changes**
		- **Medium/small companies**
			- » **faster data entry**
			- » **"like using a spreadsheet without having to export"**

# **Design Change #1 cont.**

**New Screens were added** – **Error and Warning View**

### **Errors and Warnings View (page 6 in handout)**

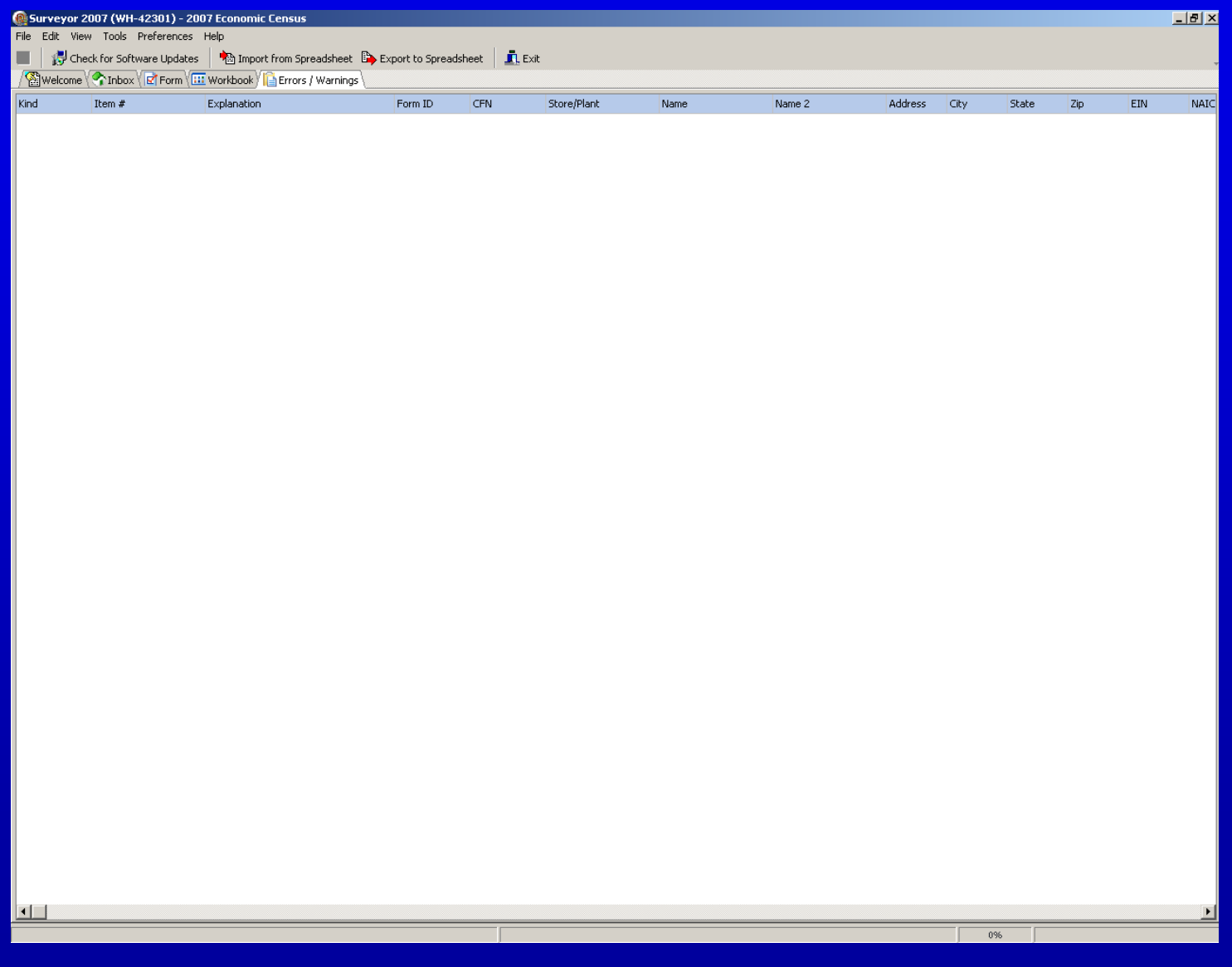

### **Errors and Warnings View (prototype example)**

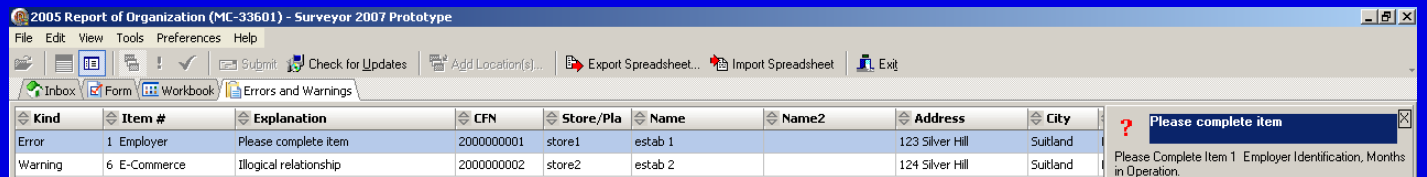

### USCENSUSBUREAU=

 $\blacksquare$ 

## **Design Change #1 cont.**

### **New Screens were added**

- **Error and Warning View**
	- **In the past, R's could only view errors/warnings form by form**
	- **Now they can view all errors/warnings at one time**
		- **"eyeball" the problems within their forms**
		- **sorting allows respondents to pick how they want to resolve their edits (by location or by type of edit)**
	- **Very well received by respondents**

# **Design Change #2**

- **Overhaul of exporting/importing feature**
	- **2002 experience**
		- **R's had to "map" or link each field on the form to a column on a spreadsheet**
			- **Allowed R's to build a customized spreadsheet**
			- **Tedious task**
			- **Complicated mapping user-interface**
			- **Once fields were "mapped" they could not be moved or deleted else the import would fail**
		- **Exported spreadsheet was basic** 
			- **Instruction on how to understand and report found in different places (software's Help or on the Business Help Site)**

# **Design Change #2 cont.**

### **Overhaul of exporting/importing feature 2007 experience**

- **No more "mapping"**
- **Spreadsheets are more flexible**
	- **Respondents can customize by deleting or moving columns**
- **More informative spreadsheets**
	- **More information within the column to help answer each field**
	- **Welcome screen**
		- » **Basic information on how to fill out the spreadsheet**
		- » **Where to go for more help**

# **Design Change #3**

**Redesigned Inbox View**

- **Identified and eliminated columns that weren't useful, or were troublesome, to R's**
- **Reordered columns to help emphasize more important ones**
	- **Example: errors and warnings were moved from the far right to the far left**
- **Added and updated customization options based on response process findings**
	- **Create Folders (added)**
	- **Distribute and Collect (updated)**

## **Outline**

- **Background**
	- **What is the Economic Census?**
- **Research**
	- **Timeline**
	- **Findings**
		- **Response Process Findings**
		- **3 Major Findings**

# • **Challenges for the future**

## **Challenges for the future**

- **Issues R's who are restricted from downloading software onto their work PCs**
- **Helping companies with a diverse response process use Surveyor**
	- **Using our Account Manager Program to help work with these diverse companies**
	- **Giving 'tips' in our mail out package, instructions, Business Help Site**

# **Using Software to Collect Data Electronically for the Economic Census**

# **Amy E. Anderson U.S. Census Bureau**

**amy.e.anderson@census.gov 301-763-7544**